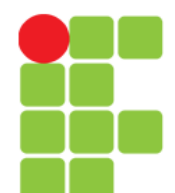

### **Programação Orientada a Objetos**

Prof. Edwar Saliba Júnior

### **Threads**

Instituto Federal de Educação, Ciência e Tecnologia do Triângulo Mineiro Prof. Edwar Saliba Júnior Janeiro de 2013

Unidade 11 – Threads 1

# **Introdução**

- Multithreading:
	- fornece múltiplas threads de execução para a aplicação;
	- permite que programas realizem tarefas concorrentemente;
	- às vezes faz-se necessário a sincronização das threads para que estas funcionem de acordo com o que se propõe no programa.

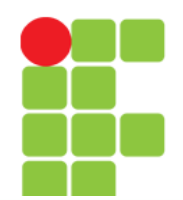

## **Dica de desempenho**

- Um problema com aplicativos de uma única thread é que atividades longas devem ser concluídas antes que outras atividades possam ser iniciadas;
- Em um aplicativo com múltiplas threads, estas podem ser distribuídas por múltiplos processadores (se estiverem disponíveis), de modo que múltiplas tarefas são realizadas concorrentemente e o aplicativo pode operar de modo mais eficiente;
- Multithreading também pode aumentar o desempenho em sistemas de um único processador que simula a concorrência; quando uma thread não puder prosseguir, outra pode utilizar o processador.

# **Dica de Portabilidade**

• Ao contrário das linguagens que não têm capacidades de multithreading integradas (como C e C++) e, portanto, devem fazer chamadas não-portáveis para primitivos de multithreading do sistema operacional, o Java inclui primitivos de multithreading como parte da própria linguagem e de suas bibliotecas. Isso facilita a manipulação de threads de maneira portável entre plataformas.

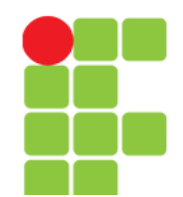

## **Estados de thread: Classe** *Thread*

- Estados da thread:
	- **novo**:
		- uma nova *thread* inicia seu ciclo de vida no estado **novo**;
		- permanece nesse estado até o programa iniciar a thread, colocando-a no estado **executável**;

#### – **executável**:

• uma thread que entra nesse estado está executando sua tarefa;

#### – **em espera**:

• uma thread entra nesse estado a fim de esperar que uma outra thread realize uma tarefa.

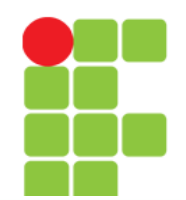

### **Estados de thread: Classe** *Thread*

- Estados de thread: (continuação)
	- **espera cronometrada**:
		- uma thread entra nesse estado para esperar uma outra thread ou para transcorrer um determinado período de tempo;
		- uma *thread* nesse estado retorna ao estado **executável** quando ela é sinalizada por uma outra thread ou quando o intervalo de tempo especificado expirar;

#### – **terminado**:

● uma thread no estado **executável** entra nesse estado quando completa sua tarefa.

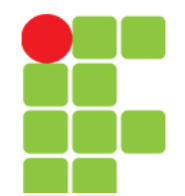

#### **Diagrama de Estado do Ciclo de Vida da Thread**

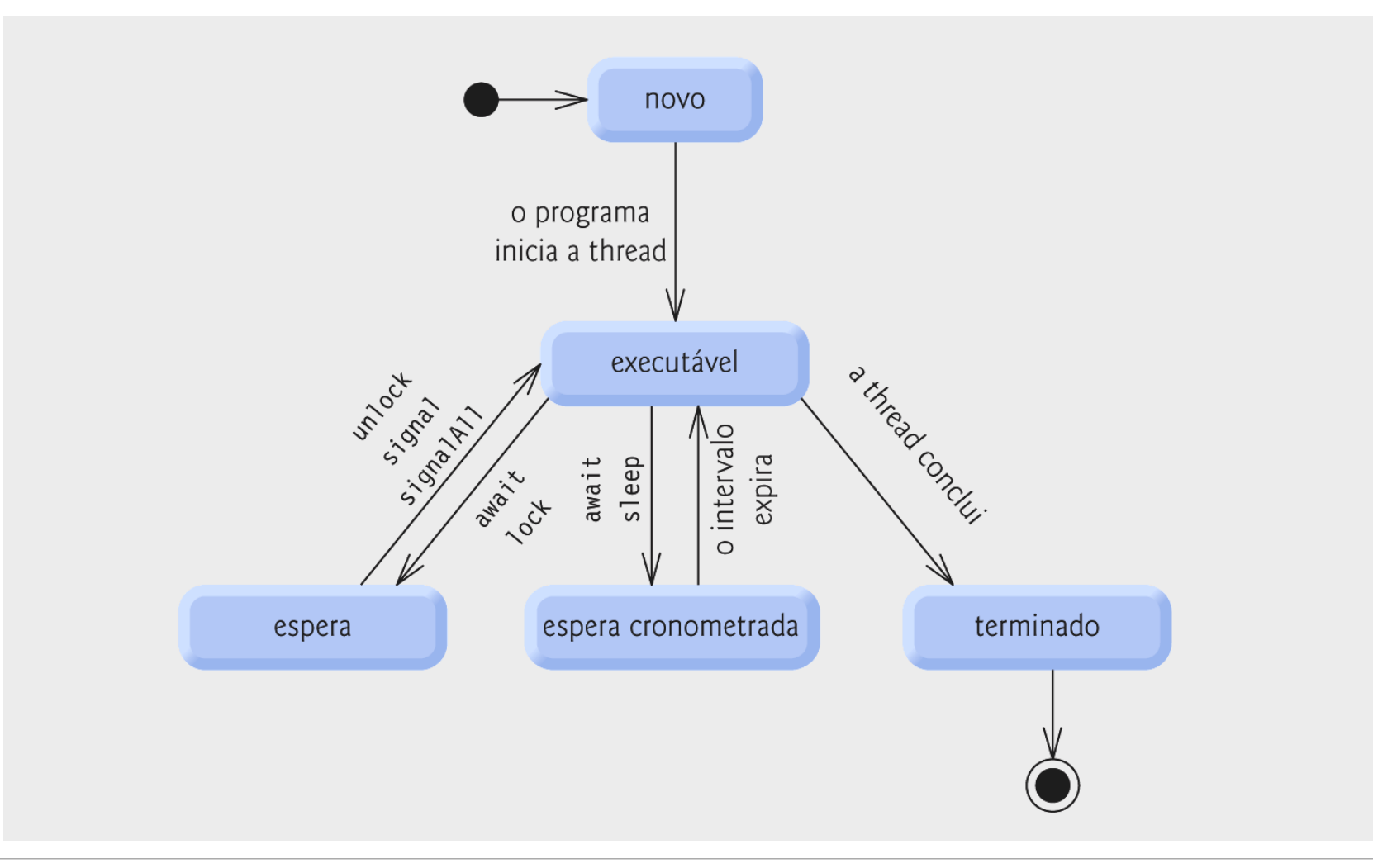

#### Unidade 11 – Threads 7

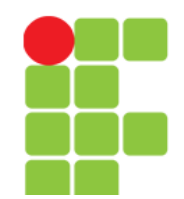

## **Estados da thread: Classe** *Thread*

- Visão do sistema operacional do estado **executável**:
	- **pronto**:
		- uma thread nesse estado não está esperando uma outra thread, mas está esperando que o sistema operacional atribua a thread a um processador;
	- **em execução**:
		- uma thread nesse estado tem atualmente um processador e está executando;
		- uma thread no estado **em execução** frequentemente utiliza uma pequena quantidade de tempo de processador chamada fração de tempo, ou quantum, antes de migrar de volta para o estado **pronto**.

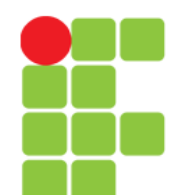

#### **Visualização Interna do Sistema Operacional do Estado Executável da Thread em Java**

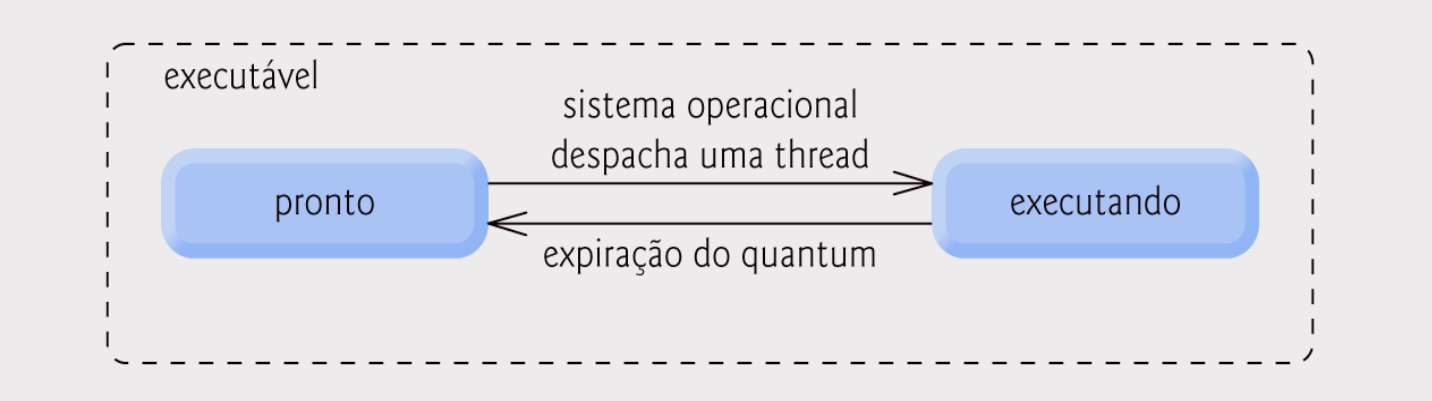

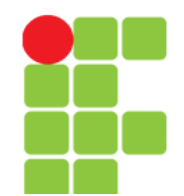

### **Prioridades e Agendamento de Threads**

- Prioridades:
	- cada thread Java tem uma prioridade;
	- as prioridades do Java estão no intervalo entre **MIN PRIORITY** (uma constante de 1) e **MAX\_PRIORITY** (uma constante de 10);
	- as threads com prioridade mais alta são mais importantes e terão um processador alocado antes das threads com prioridades mais baixas;
	- a prioridade-padrão é **NORM\_PRIORITY** (uma constante de 5).

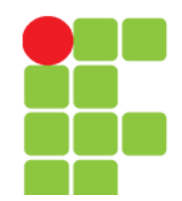

#### **Prioridades e agendamento de Threads**

- Agendador de thread:
	- determina qual thread é executada em seguida;
	- uma implementação simples executa threads com a mesma prioridade no estilo rodízio;
	- threads de prioridade mais alta podem fazer preempção da thread atualmente **em execução**.
	- em alguns casos, as threads de prioridade alta podem adiar indefinidamente threads de prioridade mais baixa; o que também é conhecido como inanição.

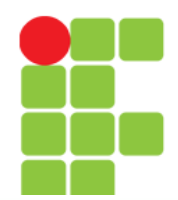

## **Dica de portabilidade**

- O agendamento de thread é dependente de plataforma;
- um aplicativo que utiliza multithreading pode comportar-se diferentemente em plataformas distintas (e. g. Windows e GNU/Linux).

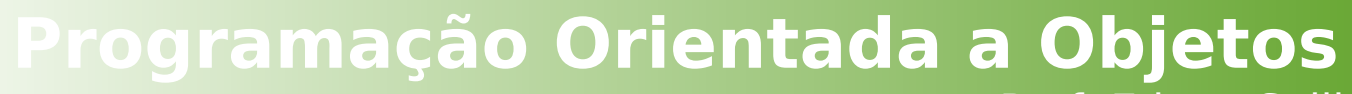

Prof. Edwar Saliba Júnior

### **Agendamento de Prioridade de Threads**

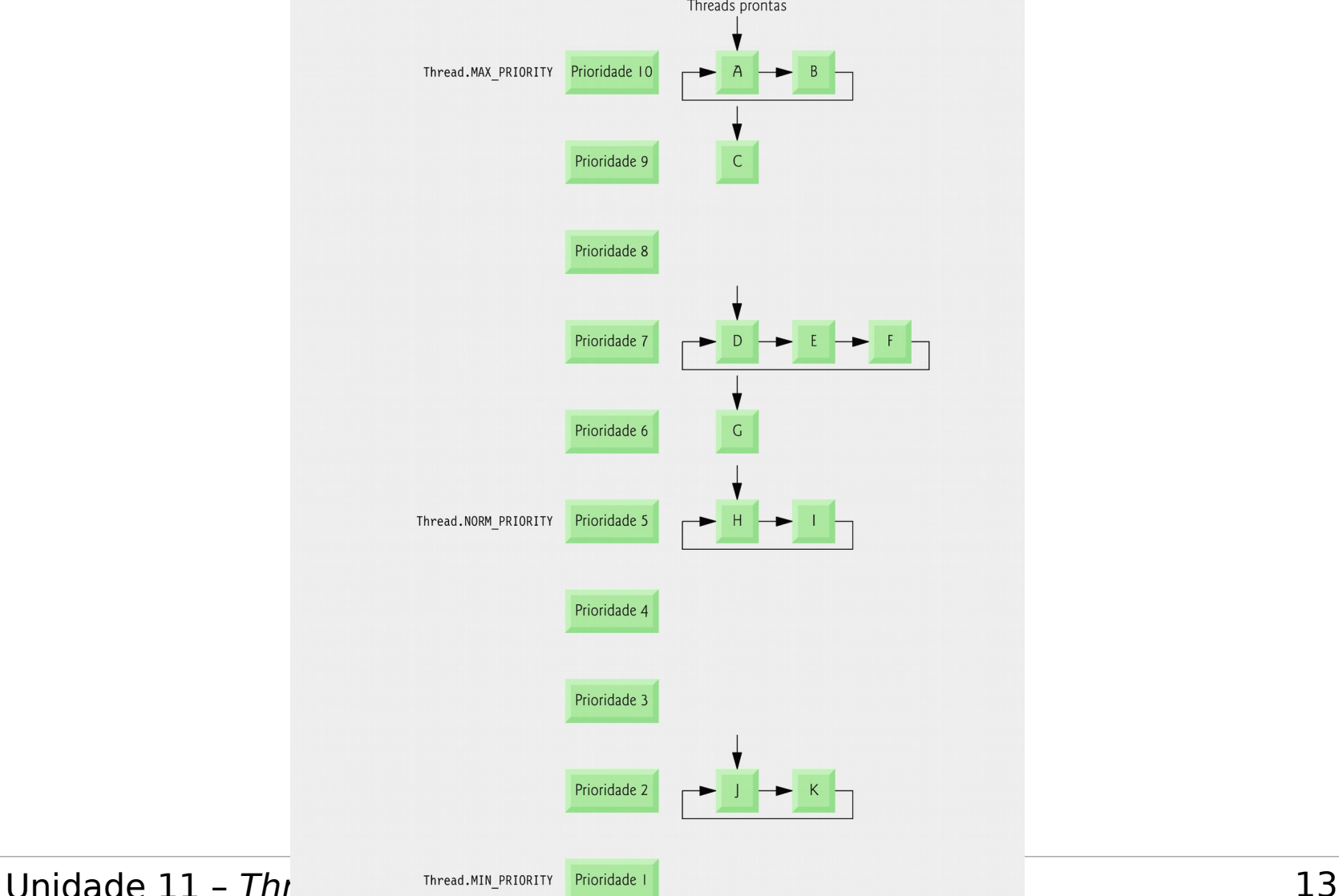

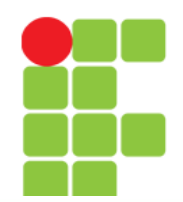

## **Criando e Executando Threads**

- A interface **Runnable**:
	- meio preferido de criar um aplicativo com multithreads;
	- declara o método **run**;
	- executado por um objeto que implementa a interface **Executor**.
- Interface **Executor**:
	- declara o método **execute**;
	- cria e gerencia um grupo de threads chamado pool de threads.

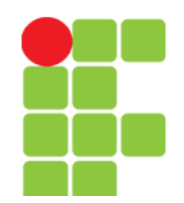

## **Criando e Executando Threads**

- Interface **ExecutorService**:
	- é uma subinterface de Executor que declara outros métodos para gerenciar o ciclo de vida de um Executor;
	- pode ser criada utilizando os métodos static da classe Executors;
	- o método shutdown finaliza as threads quando as tarefas são concluídas.
- Classe Executors:
	- o método newFixedThreadPool cria um pool que consiste em um número fixo de threads;
	- o método newCachedThreadPool cria um pool que cria novas threads conforme necessário.

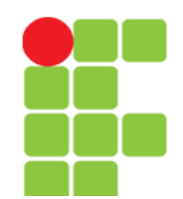

## **Exemplo 01**

• Interface Runnable

– [Parte 01 - Classe Main.](POO_Unidade_11_Ex01_InterfaceRunnable_Parte01.pdf)

– [Parte 02 - Classe ImprimeTarefa](POO_Unidade_11_Ex01_InterfaceRunnable_Parte02.pdf)

Unidade 11 – Threads 16

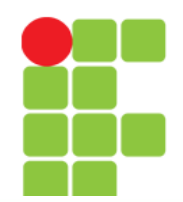

## **Sincronização de Thread**

- Sincronização de threads:
	- fornecido ao programador com exclusão mútua,
		- acesso exclusivo a um objeto compartilhado;
	- implementado no Java utilizando bloqueios.
- **Interface Lock**:
	- o método lock obtém o bloqueio, impondo a exclusão mútua;
	- o método unlock libera o bloqueio;
	- a classe ReentrantLock implementa a interface Lock.

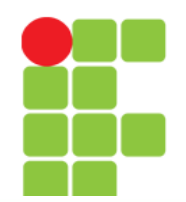

## **Sincronização de Thread**

- Variáveis de condição:
	- se uma thread que mantém o bloqueio não puder continuar a sua tarefa até uma condição ser satisfeita, a thread pode esperar uma variável de condição;
	- criadas chamando newCondition do método lock;
	- representadas por um objeto que implementa a **interface** Condition.
- **Interface** Condition:
	- declara os métodos: await para fazer uma thread esperar; signal - para acordar uma thread em espera; e signalAll - para acordar todas as threads em espera.

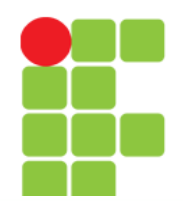

### **Erro comum de Programação**

- O impasse (*deadlock*) ocorre quando uma thread em espera (vamos chamá-la de thread1) não pode prosseguir porque está esperando (direta ou indiretamente) outra thread (vamos chamá-la de thread2) prosseguir;
- Simultaneamente, a thread2 não pode prosseguir porque está esperando (direta ou indiretamente) a thread1 prosseguir.
- Como duas threads estão esperando uma à outra, as ações que permitiriam a cada thread continuar a execução nunca ocorrem.

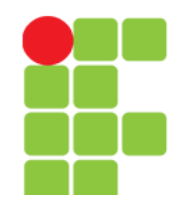

### **Observação de Engenharia de Software**

- O bloqueio que ocorre com a execução dos métodos lock e unlock pode levar a um impasse se os bloqueios nunca forem liberados;
- As chamadas para método unlock devem ser colocadas em blocos finally para assegurar que os bloqueios sejam liberados e evitar esses tipos de impasses.

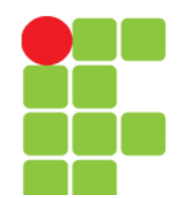

## **Erro Comum de Programação**

- É um erro se uma thread emitir um await, um signal ou um signalAll em uma variável de condição sem adquirir o bloqueio dessa variável de condição;
- Isso causa uma IllegalMonitorStateException.

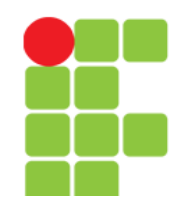

#### **Programação Orientada a Objetos** Prof. Edwar Saliba Júnior

### **Relacionamento entre Produtor e Consumidor Sem Sincronização**

- Relacionamento produtor/consumidor:
	- O produtor gera dados e os armazena na memória compartilhada;
	- O consumidor lê os dados da memória compartilhada;
	- A memória compartilhada é chamada buffer.

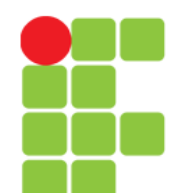

## **Exemplo 02 Buffer Não Sincronizado**

- [Parte 01 Classe Main.](POO_Unidade_11_Ex02_BufferNaoSincronizado_Parte01.pdf)
- [Parte 02 Interface Buffer](POO_Unidade_11_Ex02_BufferNaoSincronizado_Parte02.pdf)
- [Parte 03 Classe BufferNaoSincronizado](POO_Unidade_11_Ex02_BufferNaoSincronizado_Parte03.pdf)
- [Parte 04 Classe Produtor](POO_Unidade_11_Ex02_BufferNaoSincronizado_Parte04.pdf)
- [Parte 05 Classe Consumidor](POO_Unidade_11_Ex02_BufferNaoSincronizado_Parte05.pdf)

### **Relacionamento entre Produtor e Consumidor com Sincronização**

- Relacionamento produtor/consumidor:
	- Este exemplo utiliza Locks e Conditions para implementar a sincronização.

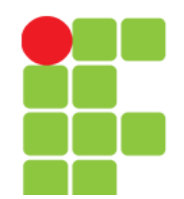

## **Erro Comum de Programação**

- Esquecer de sinalizar (signal) uma thread que está esperando por uma condição, é um erro de lógica;
- A thread permanecerá no estado de espera, o que a impedirá de continuar trabalhando;
- Essa espera pode levar a um adiamento indefinido ou a um impasse.

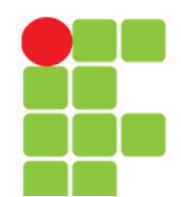

**Programação Orientada a Objetos** Prof. Edwar Saliba Júnior

## **Exemplo 03 Buffer Sincronizado**

- [Parte 01 Classe Main.](POO_Unidade_11_Ex03_BufferSincronizado_Parte01.pdf)
- [Parte 02 Interface Buffer.](POO_Unidade_11_Ex03_BufferSincronizado_Parte02.pdf)
- [Parte 03 Classe BufferSincronizado.](POO_Unidade_11_Ex03_BufferSincronizado_Parte03.pdf)
- [Parte 04 Classe Produtor.](POO_Unidade_11_Ex03_BufferSincronizado_Parte04.pdf)
- [Parte 05 Classe Consumidor.](POO_Unidade_11_Ex03_BufferSincronizado_Parte05.pdf)

## **Relacionamento de Produtor / Consumidor: Buffer Circular**

- Buffer circular:
	- Fornece espaço extra no buffer, onde o produtor pode colocar valores e o consumidor pode lê-los.

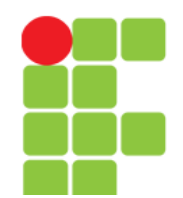

## **Dica de Desempenho**

- Mesmo ao utilizar um buffer circular, é possível que uma thread produtora possa preencher o buffer, o que a forçaria a esperar até que uma consumidora consumisse um valor para liberar um elemento do buffer;
- De maneira semelhante, se o buffer estiver vazio em qualquer dado momento, a thread consumidora deve esperar até que a produtora produza outro valor;
- A chave para utilizar um buffer circular é otimizar o tamanho do buffer para minimizar a quantidade de tempo de espera da thread.

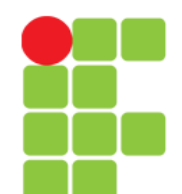

**Programação Orientada a Objetos** Prof. Edwar Saliba Júnior

## **Exemplo 04 Buffer Circlular**

- [Parte 01 Classe Main.](POO_Unidade_11_Ex04_BufferCircular_Parte01.pdf)
- [Parte 02 Interface Buffer.](POO_Unidade_11_Ex04_BufferCircular_Parte02.pdf)
- [Parte 03 Classe BufferCircular.](POO_Unidade_11_Ex04_BufferCircular_Parte03.pdf)
- [Parte 04 Classe Produtor.](POO_Unidade_11_Ex04_BufferCircular_Parte04.pdf)
- [Parte 05 Classe Consumidor.](POO_Unidade_11_Ex04_BufferCircular_Parte05.pdf)

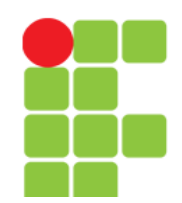

## **Relacionamento Produtor / Consumidor:** ArrayBlockingQueue

- •ArrayBlockingQueue
	- Versão completamente implementada do buffer circular;
	- Implementa a interface BlockingQueue
	- Declara os métodos put e take para gravar e ler dados do buffer, respectivamente.

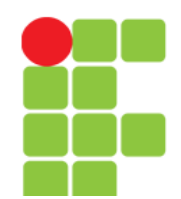

**Programação Orientada a Objetos** Prof. Edwar Saliba Júnior

## **Exemplo 05** ArrayBlockingQueue

- [Parte 01 Classe Main.](POO_Unidade_11_Ex05_ArrayBlockingQueue_Parte01.pdf)
- [Parte 02 Interface Buffer.](POO_Unidade_11_Ex05_ArrayBlockingQueue_Parte02.pdf)
- [Parte 03 Classe ArrayBlockingQueue.](POO_Unidade_11_Ex05_ArrayBlockingQueue_Parte03.pdf)
- [Parte 04 Classe Produtor.](POO_Unidade_11_Ex05_ArrayBlockingQueue_Parte04.pdf)
- [Parte 05 Classe Consumidor.](POO_Unidade_11_Ex05_ArrayBlockingQueue_Parte05.pdf)

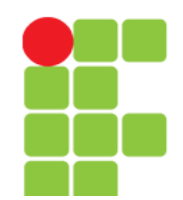

# **Multithreading com GUI**

- Componentes GUI Swing:
	- Não são seguros para threads;
	- As atualizações devem ser realizadas no caso de uma thread de despacho de evento:
		- Utiliza o método static invokeLater da classe SwingUtilities e passa para ele um objeto Runnable.

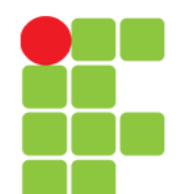

**Programação Orientada a Objetos** Prof. Edwar Saliba Júnior

## **Exemplo 06 Threads / GUI**

• [Parte 01 - Classe RandomCharacters / Main.](POO_Unidade_11_Ex06_RandomCharacters_Parte01.pdf)

• [Parte 02 - Classe RunnableObject.](POO_Unidade_11_Ex06_RandomCharacters_Parte02.pdf)

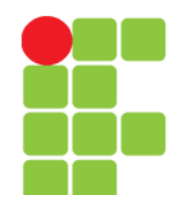

### **Outras Classes e Interfaces em** java.util.concurrent

- $\bullet$ Interface Callable:
	- declara o método call;
	- o método call permite que uma tarefa concorrente retorne um valor ou lance uma exceção;
	- o método ExecutorService submit recebe uma Callable e retorna uma Future que representa o resultado da tarefa.
- Interface Future:
	- declara o método get.
	- o método get retorna o resultado da tarefa representada pela Future.

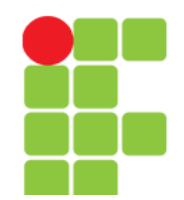

### **Observação de Engenharia de Software**

- O bloqueio que ocorre com a execução dos métodos **synchronized** podem levar a um impasse se os bloqueios nunca forem liberados;
- Quando ocorrem exceções, o mecanismo de exceção do Java se coordena com o mecanismo de sincronização para liberar bloqueios e evitar esses tipos de impasses.

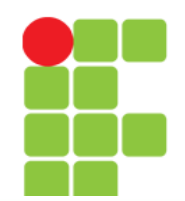

### **Erro Comum de Programação**

• Ocorre um erro se uma thread emite um **wait**, um **notify** ou um **notifyAll** sobre um objeto sem adquirir um bloqueio para ela;

• Isso causa uma **IllegalMonitorStateException**.

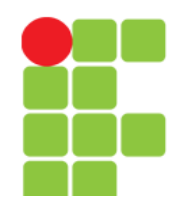

**Programação Orientada a Objetos** Prof. Edwar Saliba Júnior

## **Exemplo 07 Método Synchronized**

- [Parte 01 Classe Main.](POO_Unidade_11_Ex07_MetodoSincronizado_Parte01.pdf)
- [Parte 02 Interface Buffer.](POO_Unidade_11_Ex07_MetodoSincronizado_Parte02.pdf)
- [Parte 03 Classe SynchronizedBuffer.](POO_Unidade_11_Ex07_MetodoSincronizado_Parte03.pdf)
- [Parte 04 Classe Produtor.](POO_Unidade_11_Ex07_MetodoSincronizado_Parte04.pdf)
- [Parte 05 Classe Consumidor.](POO_Unidade_11_Ex07_MetodoSincronizado_Parte05.pdf)

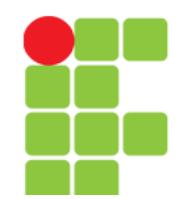

### **Monitores e Bloqueios de Monitor**

- Monitores:
	- cada objeto Java tem um monitor;
	- permite que uma thread por vez execute dentro de uma instrução synchronized;
	- threads que esperam para adquirir o bloqueio de monitor são colocadas no estado bloqueado;
	- o método Object wait coloca uma thread no estado de espera;
	- o método Object notify acorda uma thread em espera e
	- o método Object notifyAll acorda todas as threads em espera.

# **Bibliografia**

● DEITEL, H. M.; DEITEL, P. J. **Java Como Programar**; tradução Edson Furmankiewicz; revisão técnica Fábio Lucchini. 6a. ed., São Paulo: Pearson, 2005.